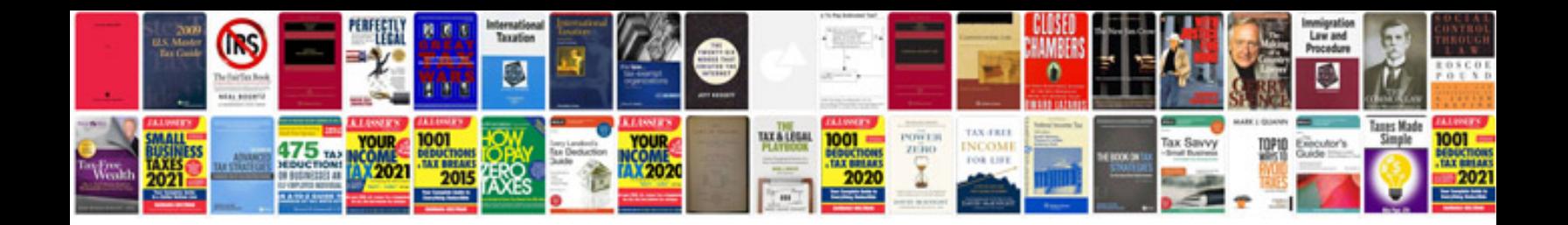

## Joomla forms

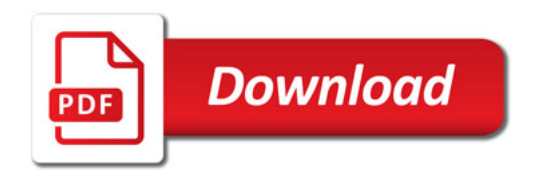

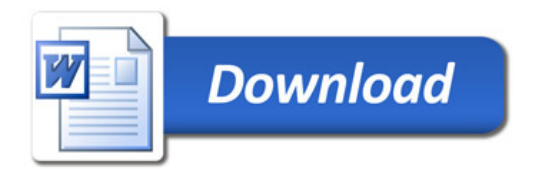